# **C\_TS4CO\_2020Q&As**

SAP Certified Application Associate - SAP S/4HANA for Management Accounting (SAP S/4HANA 2020)

### **Pass SAP C\_TS4CO\_2020 Exam with 100% Guarantee**

Free Download Real Questions & Answers **PDF** and **VCE** file from:

**https://www.leads4pass.com/c\_ts4co\_2020.html**

### 100% Passing Guarantee 100% Money Back Assurance

Following Questions and Answers are all new published by SAP Official Exam Center

- **8 Instant Download After Purchase**
- **83 100% Money Back Guarantee**
- 365 Days Free Update

**Leads4Pass** 

800,000+ Satisfied Customers

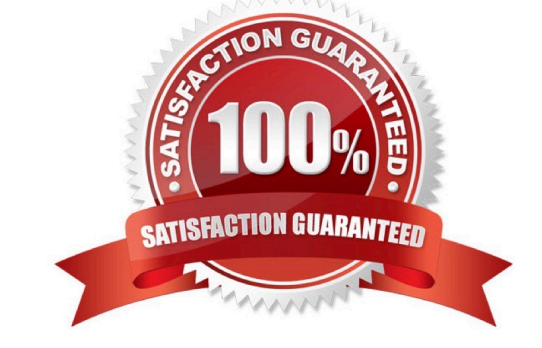

## **Leads4Pass**

#### **QUESTION 1**

You are creating new activity type and want to maintain plan prices for a cost center. Which attribute must you configure in the activity type master record? Note: There are 3 correct answers to this question.

- A. CO version
- B. Valid cost center categories
- C. Company code
- D. Price indicator
- E. Activity type category

Correct Answer: BDE

#### **QUESTION 2**

What can you do with statistical internal orders?

- A. Apply overhead rates to the internal order.
- B. Settle costs to a cost center.
- C. Simultaneously post to a cost center.
- D. Transfer posting to another internal order.

Correct Answer: C

#### **QUESTION 3**

Which of the following statements best describe Product Cost by Period? Note: There are 2 correct answers to this question.

- A. It is used when periodic costs outweigh daily postings.
- B. It is used to analyze work in process (WIP) based on actual costs.
- C. It is used when the focus of controlling is on a stable and continuous production process.
- D. It is used in conjunction with a product cost collector.

Correct Answer: CD

#### **QUESTION 4**

What are some of the unique attributes of an assessment cycle in Controlling? Note: There are 2 correct answers to this

### **Leads4Pass**

#### question.

- A. They use a secondary cost element during transfer.
- B. They transfer only primary costs.
- C. They transfer primary and secondary costs.
- D. They use the original cost element during transfer

Correct Answer: AC

#### **QUESTION 5**

You want to setup integrated planning for your internal order. What do you need to do? Note: There are 2 correct answers to this question.

- A. Set the relevant indicators in the CO version.
- B. Set the relevant indicator in the controlling area.
- C. Set the relevant indicator in the planning profile of the order type.
- D. Set the relevant indicator in the internal order master record.

Correct Answer: AD

[Latest C\\_TS4CO\\_2020](https://www.leads4pass.com/c_ts4co_2020.html) **[Dumps](https://www.leads4pass.com/c_ts4co_2020.html)** 

[C\\_TS4CO\\_2020 Practice](https://www.leads4pass.com/c_ts4co_2020.html) **[Test](https://www.leads4pass.com/c_ts4co_2020.html)** 

[C\\_TS4CO\\_2020 Study](https://www.leads4pass.com/c_ts4co_2020.html) [Guide](https://www.leads4pass.com/c_ts4co_2020.html)